## , tushu007.com

<<现代商业空间设计与电脑效果图表现>>

 $<<$ 

- 13 ISBN 9787040235203
- 10 ISBN 704023520X

出版时间:1970-1

页数:327

PDF

更多资源请访问:http://www.tushu007.com

世界是由人、社会、自然共同组成的,以人-自然-社会构成世界的三要素为对象,可将世界分为

市场结构早已从"卖方市场"转向"买方市场",由"以商品为中心"转向"以消费者为中心",世

<<现代商业空间设计与电脑效果图表现>>

## <<现代商业空间设计与电脑效果图表现>>

and the 3ds Max of the 3ds Max of 3ds Max

 $3d$ s Max $\sim$ 

## $\alpha$ , tushu007.com

<<现代商业空间设计与电脑效果图表现>>

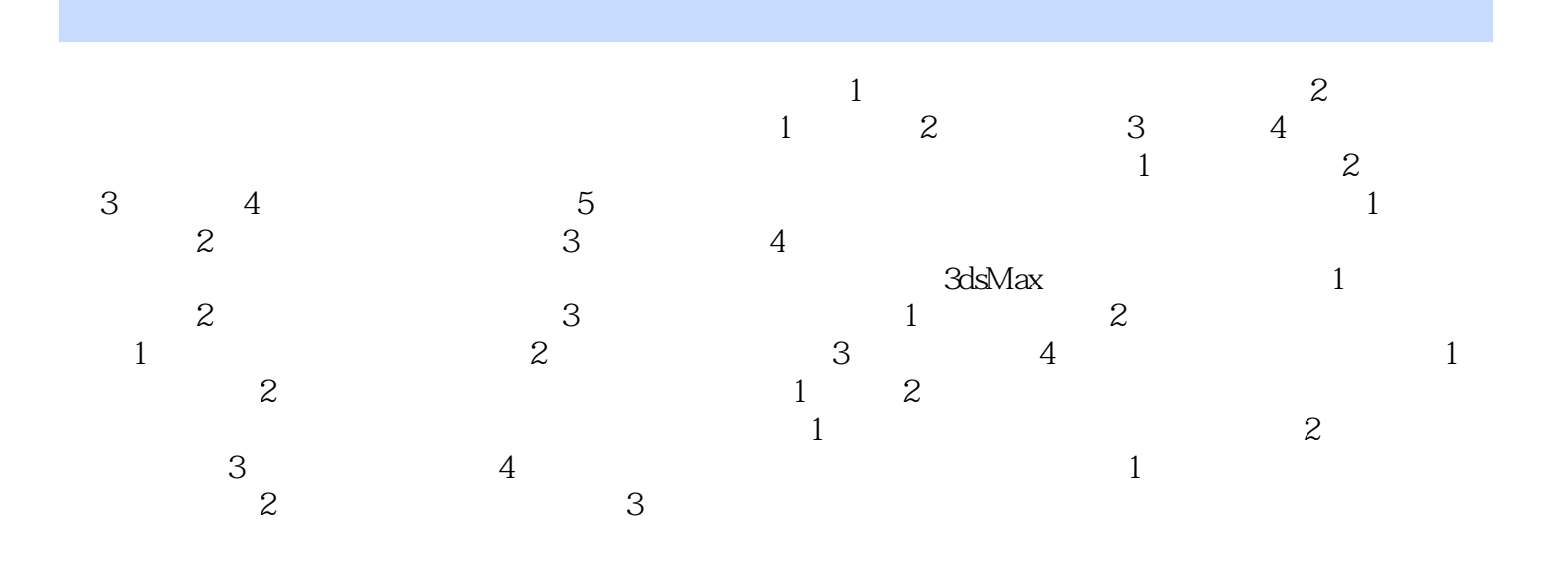

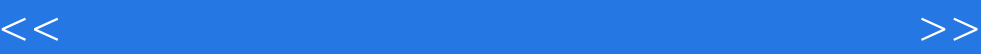

本站所提供下载的PDF图书仅提供预览和简介,请支持正版图书。

更多资源请访问:http://www.tushu007.com